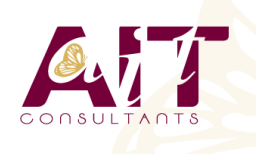

**SARL ONEO**  1025 rue Henri Becquerel Parc Club du Millénaire, Bât. 27 34000 MONTPELLIER **N° organisme : 91 34 0570434**

**Nous contacter : +33 (0)4 67 13 45 45 www.ait.fr contact@ait.fr**

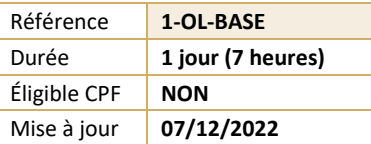

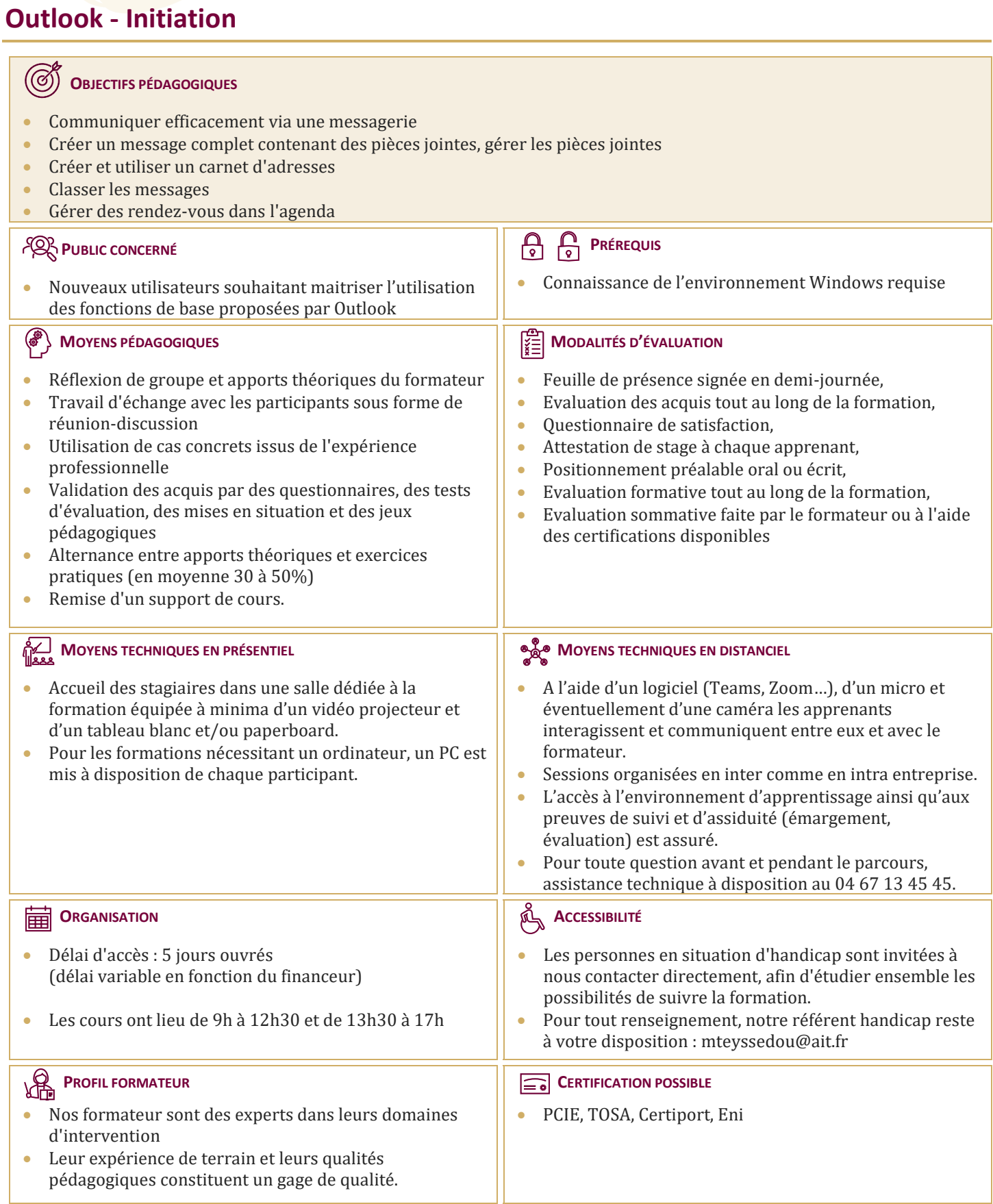

# **Outlook - Initiation**

# **PRÉSENTATION D'OUTLOOK ET PRINCIPES D'UTILISATION**

- □ Présentation et découverte d'Outlook
- $\Box$  Organisation de l'affichage des éléments à l'écran
- **Paramétrage des options de messagerie, des éléments supprimés et du calendrier**

## **PERSONNALISATION DE L'ENVIRONNEMENT**

- $\Box$  La barre d'outil d'accès rapide, le ruban, les onglets, les groupes
- $\Box$  Le menu Backstage (onglet Fichier)
- $\Box$  Les onglets contextuels (images, tableaux, graphiques...)
- $\Box$  Le lanceur de boite de dialogue
- Prévisualiser les différents éléments à l'aide des "Peeks"

## **LA MESSAGERIE OUTLOOK**

- □ Présentation des différentes vues et du tri des messages
- $\Box$  Création d'une signature automatique
- $\Box$  Création et envoi des messages
- $\Box$  Définition des options de distribution, pièces jointes, signature, importance, suivi
- $\Box$  Utilisation des boutons de votes
- $\Box$  Lire, répondre et transférer un message
- $\Box$  Afficher l'apercu et ouvrir des pièces jointes
- $\Box$  Utilisation des brouillons

# **CLASSEMENT DU COURRIER DANS OUTLOOK**

- $\Box$  Gestion de dossiers de classement
- $\Box$  Déplacement et copie des messages
- Repérer les messages avec les catégories de couleurs
- $\square$  Suppression des messages
- $\Box$  Utilisation de la corbeille

#### **CARNET D'ADRESSES DES CONTACTS OUTLOOK**

- $\Box$  Création d'un contact depuis un message reçu
- $\Box$  Création et gestion d'adresses
- $\Box$  Création et gestion de listes de distribution
- $\Box$  Écrire à des contacts ou à des listes de distribution
- $\Box$  Afficher et imprimer son carnet d'adresses
- $\Box$  Afficher toutes les informations de vos contacts à un seul endroit

## **L'ESSENTIEL DU CALENDRIER OUTLOOK**

- $\Box$  Navigation dans le calendrier et modification de son affichage
- $\Box$  Créer un rendez-vous, le modifier, le déplacer, le supprimer
- $\Box$  Création d'un rendez-vous ou un événement périodique
- $\Box$  Créer une réunion Teams (Office 365)
- $\Box$  Gestion d'un calendrier périodique
- $\Box$  Imprimer le calendrier
- **Programmer et répondre à une alarme**